# **Italian HOWTO**

# **Claudio Cattazzo**

claudio(at)pluto.it

# **Manuele Rampazzo**

### manu(at)linux.it

#### v. 2.0, 2004-11-25

Questo documento, destinato in particolare ai nuovi utenti, si propone di offrire delle informazioni sulla realtà italiana relativa a GNU/Linux e Software Libero. Si propone inoltre come guida introduttiva per i nuovi utenti, per rendere più agevoli i loro primi passi nella comunità italiana degli utilizzatori di GNU/Linux e del Software Libero.

# **Sommario**

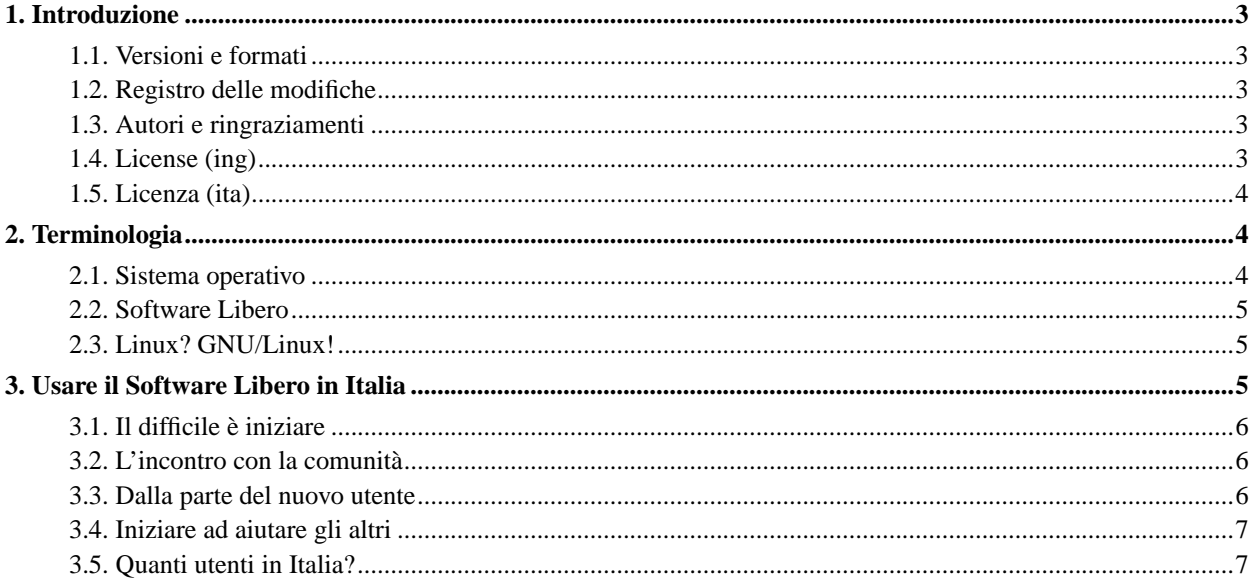

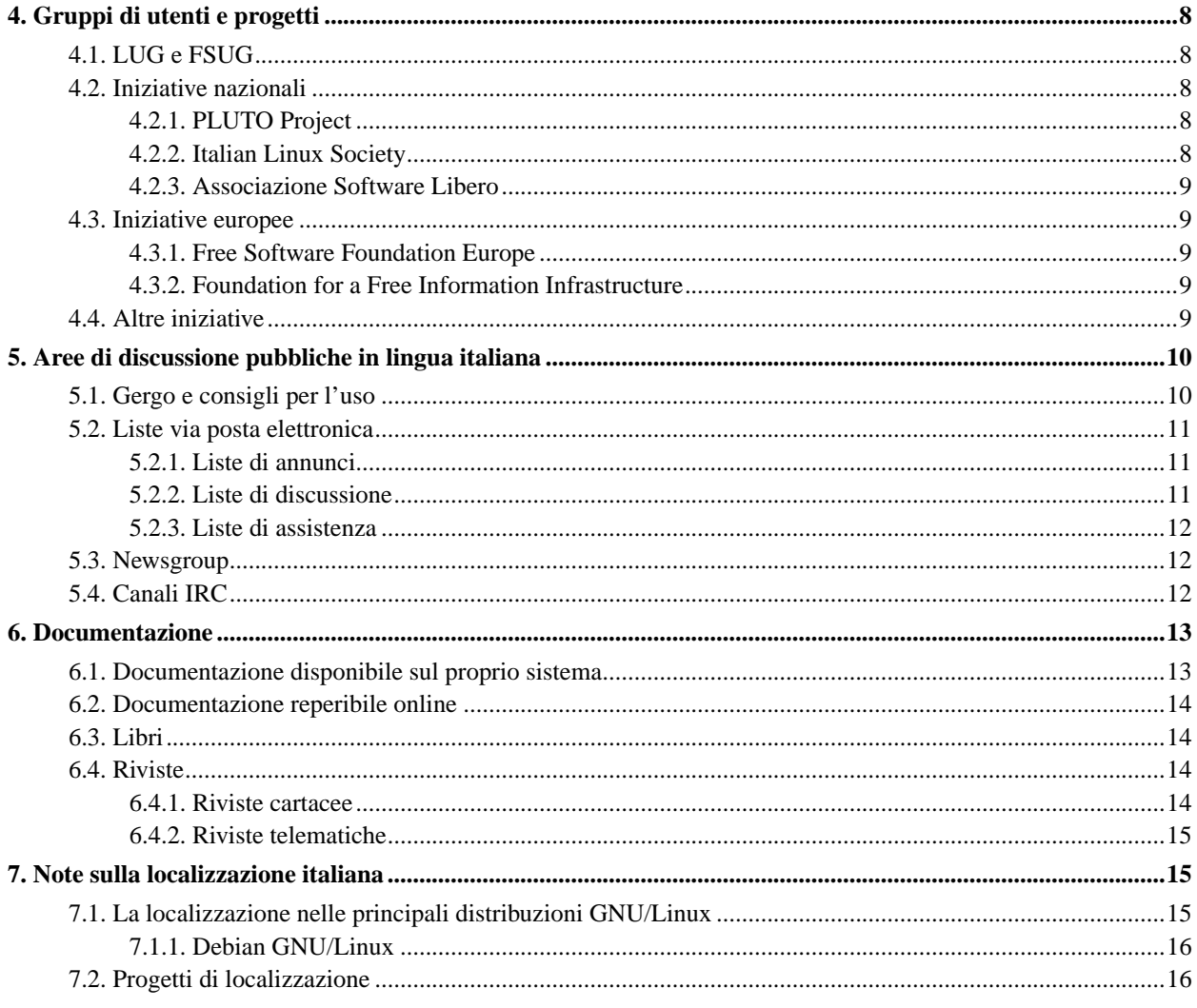

# <span id="page-2-0"></span>**1. Introduzione**

Questo documento è nato originariamente, nel 1995, per raccogliere informazioni su come *italianizzare* Linux. Nel corso degli anni però, con l'avvento di sempre nuove distribuzioni GNU/Linux, questo compito si è ridotto a qualche semplice operazione. Per questo, il presente documento ha minimizzato la parte relativa alla localizzazione del sistema, per portare in primo piano un'introduzione alla realtà presente in Italia relativamente a GNU/Linux e Software Libero, dedicata ai nuovi utenti.

### <span id="page-2-1"></span>**1.1. Versioni e formati**

La versione più recente di questo documento è sempre disponibile negli archivi del *[PLUTO Project](#page-7-3)* (http://www.pluto.it). Sono presenti i seguenti formati:

- HTML consultabile online: http://it.tldp.org/IH/
- Testo semplice: ftp://ftp.pluto.it/pub/pluto/ildp/IH/Italian-HOWTO
- HTML multipagina: ftp://ftp.pluto.it/pub/pluto/ildp/IH/Italian-HOWTO.html.tgz
- HTML monopagina: ftp://ftp.pluto.it/pub/pluto/ildp/IH/Italian-HOWTO.html
- PostScript: ftp://ftp.pluto.it/pub/pluto/ildp/IH/Italian-HOWTO.ps
- PDF: ftp://ftp.pluto.it/pub/pluto/ildp/IH/Italian-HOWTO.pdf
- DVI: ftp://ftp.pluto.it/pub/pluto/ildp/IH/Italian-HOWTO.dvi
- <span id="page-2-2"></span>• Sorgente DocBook XML: ftp://ftp.pluto.it/pub/pluto/ildp/IH/Italian-HOWTO.xml.gz

### **1.2. Registro delle modifiche**

#### • **2.0, 2004-11-25**

Sono cambiati gli autori del documento, la struttura è stata completamente rivista riducendo notevolmente le sezioni puramente tecniche e dando, per contro, molto più risalto alle caratteristiche sociali del documento. A partire da questa versione il documento è realizzato utilizzando il formato DocBook XML. L'ultima versione del documento mantenuta da Marco Gaiarin, la 1.2.2 del 1999-01-02, è disponibile in vari formati presso ftp://ftp.pluto.it/pub/pluto/ildp/IH/1.2.2/.

### <span id="page-2-3"></span>**1.3. Autori e ringraziamenti**

A partire dalla versione 2.0 del 2004-11-25, i curatori dell'Italian HOWTO sono *Claudio Cattazzo* (http://www.linux.it/~claudio/, <claudio(at)pluto.it>) e *Manuele Rampazzo* (http://www.linux.it/~manu/,  $\langle$ manu(at)linux.it>).

Chiunque desiderasse contribuire al miglioramento del documento può inviare consigli e informazioni utili via e-mail agli autori. I nomi degli eventuali collaboratori verranno elencati in questa sezione.

<span id="page-2-4"></span>Si desidera ringraziare in maniera particolare Marco Gaiarin (http://www.linux.it/~gaio/, <gaio(at)linux.it>), curatore "storico" del documento, per il notevole contributo dato creando inizialmente l'HOWTO nel 1995 e mantentenendolo per così tanto tempo.

### **1.4. License (ing)**

Copyright (C) 2004 Claudio Cattazzo, Manuele Rampazzo

This work is free software; you can redistribute it and/or modify it under the terms of the GNU General Public License as published by the Free Software Foundation; either version 2 of the License, or (at your option) any later version.

This is distributed in the hope that it will be useful, but WITHOUT ANY WARRANTY; without even the implied warranty of MERCHANTABILITY or FITNESS FOR A PARTICULAR PURPOSE. See the GNU General Public License for more details.

A copy of the GNU General Public License is available on the World Wide Web at http://www.fsf.org/copyleft/gpl.html. You can also obtain it by writing to the Free Software Foundation, Inc., 59 Temple Place, Suite 330, Boston, MA 02111-1307, USA.

### <span id="page-3-0"></span>**1.5. Licenza (ita)**

Segue la traduzione italiana della licenza; si tenga presente, comunque, che l'unica copia normativa è quella in lingua inglese.

Questo lavoro è Software Libero; è lecito redistribuirlo o modificarlo secondo i termini della Licenza Pubblica Generica GNU come è pubblicata dalla Free Software Foundation; o la versione 2 della licenza o (a propria scelta) una versione successiva.

È distribuito nella speranza che che sia utile, ma SENZA ALCUNA GARANZIA; senza neppure la garanzia implicita di COMMERCIABILITÀ o APPLICABILITÀ PER UN PARTICOLARE SCOPO. Si veda la Licenza Pubblica Generica GNU per avere maggiori dettagli.

Una copia della Licenza Pubblica Generica GNU è disponibile sul World Wide Web presso http://www.fsf.org/copyleft/gpl.html. La si può ottenere anche scrivendo alla Free Software Foundation, Inc., 59 Temple Place, Suite 330, Boston, MA 02111-1307 USA.

Una traduzione italiana non ufficiale della Licenza Pubblica Generica GNU è disponibile presso http://www.softwarelibero.it/gnudoc/gpl.it.txt.

# <span id="page-3-1"></span>**2. Terminologia**

Questo documento tratta, seppur in maniera discorsiva e poco tecnica, argomenti inerenti l'informatica. Questa sezione serve a rendere comprensibile a tutti la terminologia utilizzata in questo testo, spiegando che cos'è un sistema operativo, perché è da preferire la dicitura "GNU/Linux" a "Linux" e cose simili.

### <span id="page-3-2"></span>**2.1. Sistema operativo**

Tutto ciò che serve a far funzionare un computer, chiamato in seguito anche elaboratore o calcolatore, può essere diviso in due categorie: *hardware* e *software*.

L'*hardware* è l'insieme di tutti i dispositivi fisici (elettronici e meccanici), quindi tangibili, di un elaboratore: tastiera, mouse, monitor, ecc...

Il termine *software* corrisponde invece, in contrapposizione all'*hardware*, alla parte non tangibile dell'elaboratore utile al suo funzionamento: i programmi.

Il *sistema operativo* è quel programma (o meglio, quell'insieme di programmi) che consente all'*utente* (l'utilizzatore del computer) di sfruttare l'*hardware*.

### <span id="page-4-0"></span>**2.2. Software Libero**

La definizione di *Software Libero* data da Richard M. Stallman, fondatore della Free Software Foundation e del progetto GNU (http://www.gnu.org), si basa su quattro caratteristiche che deve avere il software per poter essere considerato *libero*:

- Libertà 0, o libertà fondamentale: libertà di eseguire il programma per qualunque scopo, senza vincoli sul suo utilizzo.
- Libertà 1: libertà di studiare il funzionamento del programma e di adattarlo alle proprie esigenze.
- Libertà 2: libertà di redistribuire copie del programma.
- Libertà 3: libertà di migliorare il programma e di distribuirne i miglioramenti.

In inglese, *Software Libero* è *free software*. Nonostante il termine inglese "free" abbia il duplice significato di "gratuito" e "libero", in questo contesto significa sempre *libero*.

Per maggiori informazioni in italiano sul Software Libero si può visitare il sito del progetto GNU (http://www.gnu.org) o quello dell'*[Associazione Software Libero](#page-8-0)* (http://softwarelibero.it).

### <span id="page-4-1"></span>**2.3. Linux? GNU/Linux!**

In breve, *Linux* è un sistema operativo.

In realtà però, Linux è solo il *kernel* (o nucleo) del sistema operativo, ossia quella piccola parte che si occupa di tanti compiti fondamentali per il sistema, come il supporto per l'hardware, la gestione della memoria, ecc...

Quando si parla del "sistema operativo Linux" si sta quindi parlando in realtà non solo di Linux, ma di GNU/Linux, ossia del kernel Linux corredato di tutte le applicazioni GNU. Ecco perché, per essere precisi, sarebbe da preferire la dicitura GNU/Linux, anche se, solitamente, a meno che non ci si stia riferendo proprio al kernel, parlando di Linux si intende implicitamente GNU/Linux.

Si sente spesso parlare di Linux e di Software Libero assieme perché Linux è uno dei maggiori esempi, se non il maggiore, di software libero.

# <span id="page-4-2"></span>**3. Usare il Software Libero in Italia**

Come avviene il primo incontro con il *Software Libero*?

Spesso, un utente sente parlare di questo "nuovo" sistema operativo chiamato *Linux* da un amico, da qualche collega, leggendo un articolo su qualche rivista del settore o meno o per qualche altra via. Il sistema operativo GNU/Linux è infatti uscito dai circoli ristretti degli esordi, limitati quasi esclusivamente all'ambito accademico e agli utenti avanzati, così italianamente denominati "smanettoni", per diventare un fenomeno in grado di coinvolgere decine di migliaia di persone in ogni ambito (casalingo, lavorativo, educativo), coinvolgendo di fatto una percentuale significativa ed in costante aumento di utenti.

### <span id="page-5-0"></span>**3.1. Il difficile è iniziare**

Un utente scopre, in qualche modo, l'esistenza del sistema operativo GNU/Linux e, se sufficientemente ardimentoso, decide di provarlo sul proprio computer: può essere spinto a farlo dalla propria curiosità, dall'insoddisfazione per gli strumenti informatici che fino ad allora ha utilizzato, da qualche genere di antipatia nei confronti delle principali case produttrici di software o per qualche altra ragione ancora. Qualunque sia il motivo che lo spinge, se un utente non può disporre del supporto diretto di qualche utilizzatore suo conoscente non può fare a meno di chiedersi da che parte cominciare per provare questo Linux.

La principale fonte di informazioni è Internet e questo è particolarmente vero per un sistema operativo nato e cresciuto in strettissimo rapporto con la rete: la ricerca presso un qualsiasi motore di ricerca di semplici frasi come "installare Linux" o "ottenere Linux" restituisce un'enorme quantità di risorse, la cui scrematura sarà il primo difficile passo per il nuovo utente.

Un utente che sia riuscito a capire come fare per installare GNU/Linux nel proprio computer e che sia riuscito in qualche modo a procurarselo può quindi compiere il grande passo ed installarlo. L'installazione e la configurazione del sistema operativo non sono però argomenti di competenza di questo documento, ad eccezione della parte relativa alla localizzazione (Cfr. *[Note sulla localizzazione italiana](#page-14-1)*); per informazioni relative all'installazione di una distribuzione GNU/Linux si rimanda quindi alla numerosa documentazione esistente (Cfr. *[Documentazione](#page-12-0)*).

### <span id="page-5-1"></span>**3.2. L'incontro con la comunità**

Il nuovo utente, che al giorno d'oggi non dovrebbe più incontrare grosse difficoltà nell'installazione e nella configurazione del sistema operativo, si trova di fronte un mondo che per lui è, normalmente, completamente nuovo: l'aspetto è diverso dai sistemi a cui era abituato e numerosi programmi si chiamano in modo diverso. L'enorme semplificazione delle interfacce grafiche avvenuta negli ultimi anni, unita alla disponibilità di un gran numero di programmi come *OpenOffice.org* (http://www.openoffice.org/) e *Mozilla* (http://www.mozilla.org/) su sistemi operativi diversi e, ovviamente, alla disponibilità in italiano del software installato dovrebbe, nella maggior parte dei casi, aiutare il nuovo utente a sopravvivere al primo impatto con il nuovo sistema.

L'utente che vuole conoscere un po' più del proprio nuovo sistema operativo o che desidera risolvere alcuni problemi a volte banali, ma per lui di difficilissima soluzione a causa della novità del sistema, non ha quindi altra strada che ricercare ulteriori informazioni utilizzando, naturalmente, soprattutto Internet. Diventa facile, a questo punto, imbattersi in qualche area di discussione (Cfr. *[Aree di discussione pubbliche in lingua italiana](#page-9-0)*), scegliendo frequentemente quella del gruppo di utenti geograficamente più vicino (Cfr. *[Gruppi di utenti e progetti](#page-7-0)*).

A dire il vero, bisogna ammettere che l'incontro con gli altri utilizzatori di GNU/Linux spesso precede l'installazione vera e propria, in virtù della raccolta di buona parte delle informazioni nelle prime ricerche proprio presso le onnipresenti aree di discussione pubbliche dei vari gruppi di utenti e progetti esistenti in Italia.

### <span id="page-5-2"></span>**3.3. Dalla parte del nuovo utente**

Un nuovo utente che inizia a frequentare i gruppi di utenti, prima telematicamente e poi, se ve ne sono, durante gli incontri dal vivo, può imparare moltissimo sul sistema che sta iniziando ad utilizzare.

Bisogna ammettere che l'approccio con la comunità può a volte essere non lineare: a parte l'elevato livello di litigiosità presente in alcune situazioni nelle varie aree di discussione (difetto legato strettamente alla natura telematica dello strumento), il nuovo utente può a volte subire la scarsa considerazione da parte di un numero per fortuna ridotto di utenti più esperti. Può capitare, infatti, che il nuovo utente riceva come risposta ad una sua domanda un laconico RTFM (Cfr. *[Gergo e consigli per l'uso](#page-9-1)*), del quale, magari, perfino ignora il significato.

Questo atteggiamento refrattario nei confronti nei nuovi utenti, che a volte può confluire anche nell'assenza di facili corsi introduttivi a loro dedicati, è sicuramente dovuto in buona parte al fatto che gli utenti più esperti si sono dovuti formare studiando in profondità la documentazione, soprattutto quella in lingua inglese. Questa loro formazione li rende giustamente avversi a quei nuovi utenti che pretendono la "pappa pronta", come se un'area di discussione pubblica fosse al loro servizio, ma evidentemente li rende qualche volta poco concilianti anche con quegli utenti genuinamente inesperti e che hanno quindi bisogno di essere guidati nei loro primi passi e che magari non dispongono di abbastanza tempo o conoscenze tecniche per usufruire al loro stesso modo della documentazione.

A parte questi casi, non numerosi, ma che però possono rendere la fruizione spiacevole per il nuovo utente ancora inesperto, l'interazione con gli altri utenti può risultare davvero gratificante, grazie soprattutto al supporto che la maggior parte degli utenti più esperti sarà lieto di fornire. Con costanza e dedizione, consultando naturalmente la preziosa documentazione esistente, l'utente può gradatamente migliorare le proprie conoscenze sul sistema GNU/Linux, riuscendo a diventare completamente autonomo.

### <span id="page-6-0"></span>**3.4. Iniziare ad aiutare gli altri**

Una volta fatti i primi passi nel mondo di GNU/Linux, un utente che sia divenuto più esperto e che decida di frequentare costantemente le varie aree di discussione esistenti può trovarsi quindi nella situazione di essere a propria volta in grado di aiutare dei nuovi utenti, fornendo loro i consigli maturati con la propria esperienza, restituendo l'aiuto ricevuto a propria volta nell'arco della propria crescita e contribuendo quindi alla sempre maggiore diffusione di GNU/Linux e del Software Libero.

L'utente maturo può poi sicuramente collaborare con il proprio gruppo di utenti e con altre iniziative, italiane e non, partecipando all'organizzazione di eventi, incontri e quant'altro, in quell'ottica collaborativa che è fondamentale nella natura del Software Libero.

Un passo ulteriore che l'utente può compiere, se sufficientemente motivato, è quello di intervenire in prima persona al miglioramente del software esistente: non solo programmando o segnalando problemi dei programmi, ma anche partecipando a quei progetti di localizzazione (Cfr. *[Progetti di localizzazione](#page-15-1)*) che tanto possono fare per aiutare i primi passi dei nuovi, futuri utenti.

### <span id="page-6-1"></span>**3.5. Quanti utenti in Italia?**

Il nuovo utente potrà aggiungere, se desidera, il proprio nome al *Linux Counter* (http://counter.li.org/), un servizio che cerca di quantificare l'utilizzo nel mondo del sistema operativo GNU/Linux. È disponibile anche una statistica degli *utenti italiani* (http://counter.li.org/reports/place.php?place=IT) che, si ricordi, riguarda esclusivamente gli utenti registrati, ovvero una minima parte dell'utenza complessiva.

Quanti sono, quindi, gli utenti italiani? Una stima molto rozza si può ottenere applicando al citato elenco di utenti italiani la medesima proporzione usata sul *Linux Counter* per la stima del numero reale di utenti nel mondo, il che darebbe un risultato di quasi 700.000 utenti italiani! Questo numero, si ricordi, è frutto di una stima molto rozza e la cifra reale potrebbe essere ben diversa, ma è comunque significativo di come in Italia vi siano oggi decine, forse centinaia di migliaia di utenti di GNU/Linux.

Un nuovo utente, pertanto, *non è solo*, ma bensì è partecipe insieme a tantissime altre persone ad una vera e propria *rivoluzione dell'informatica* che sta avvenendo nel nostro paese così come nel resto del mondo.

# <span id="page-7-0"></span>**4. Gruppi di utenti e progetti**

In Italia esistono numerosissimi gruppi, locali e non, di utenti, alcuni esistenti come ritrovi amichevoli di interessati di GNU/Linux e Software Libero, altri definiti come vere e proprie associazioni riconosciute legalmente. Questa sezione del documento si propone di presentare alcuni di questi gruppi.

### <span id="page-7-1"></span>**4.1. LUG e FSUG**

*LUG* (acronimo "Linux Users Group", che tradotto significa "Gruppo di Utenti Linux") e *FSUG* (acronimo di "Free Software Users Group", ossia "Gruppo di Utenti di Software Libero") sono gruppi solitamente locali, ad esempio provinciali o regionali, di utenti che condividono la passione per GNU/Linux e per il Software Libero. Essendo appunto locali, possono con più facilità, rispetto ai gruppi nazionali, organizzare incontri, corsi e altri eventi.

Si può affermare senza paura di sbagliare che i gruppi locali costituiscono la vera ossatura della comunità italiana di GNU/Linux e del Software Libero ed è soprattutto grazie al loro diretto coinvolgimento con il territorio di competenza che si può parlare di un supporto diffuso per i nuovi utenti, i quali possono quindi rivolgersi a persone esperte vicine geograficamente, per condividere con loro informazioni, suggerimenti, consigli ed esperienze.

Per conoscere il gruppo di utenti più vicino si consiglia di consultare la *mappa dei LUG e FSUG italiani* (LUGmap) presso http://www.linux.it/LUG/.

### <span id="page-7-3"></span><span id="page-7-2"></span>**4.2. Iniziative nazionali**

#### **4.2.1. PLUTO Project**

La più antica iniziativa italiana a supporto del Software Libero, il *PLUTO* (*PLUTO Lumen Utentibus Terrarum Orbis*, http://www.pluto.it/), è nata nel 1992 a Padova come LUG, assumendo poi negli anni successivi la caratteristica di progetto nazionale.

Alcune tra le principali attività promosse dal *PLUTO Project* sono: gestione di liste di discussione di vario genere (http://lists.pluto.it (http://lists.pluto.it/)), tra cui anche due dedicate alle richieste di assistenza da parte degli utenti; la rivista PLUTO Journal (Cfr. *[Riviste](#page-13-2)*), liberamente consultabile on-line; l'Italian Linux Documentation Project, per la traduzione in italiano della documentazione; il progetto ReFUN (http://refun.pluto.it (http://refun.pluto.it/)), dedicato al ripristino funzionale dei vecchi calcolatori; ecc...

#### <span id="page-7-4"></span>**4.2.2. Italian Linux Society**

*ILS* (*Italian Linux Society*, http://www.linux.it/) è un'associazione senza fini di lucro, con statuto, assemblea, consiglio direttivo e quota associativa, nata nel 1994 per promuovere la diffusione di GNU/Linux e del Software Libero in Italia.

Oltre a supportare attivamente i LUG/FSUG tramite l'offerta di servizi come spazio web e domini di terzo livello .linux.it, *ILS* promuove numerose altre iniziative, come lo svolgimento del *Linux Day* (http://linuxday.linux.it/), la giornata nazionale di GNU/Linux e del Software Libero, la distribuzione GNU/Linux *knopILS* (http://knopils.linux.it/), la diffusione del Software Libero nella scuola (http://scuola.linux.it/) e molte altre. Si può consultare l'elenco delle mailing list messe a disposizione da *ILS* presso http://lists.linux.it/listinfo/.

#### <span id="page-8-0"></span>**4.2.3. Associazione Software Libero**

*Assoli* (*Associazione Software Libero*, http://softwarelibero.it/) è un'associazione senza fini di lucro e legalmente riconosciuta nata nel novembre del 2000 per contribuire alla diffusione della cultura del Software Libero in Italia.

Sul sito di *Assoli*, oltre a vario materiale informativo sul Software Libero, si trovano i progetti portati avanti dall'associazione, come il Bollino-HOWTO (http://softwarelibero.it/bollino/), un documento che descrive come ottenere l'esenzione del bollino SIAE per la distribuzione di Software Libero.

Presso http://softwarelibero.it/liste.shtml è possibile consultare l'elenco delle mailing list di Assoli, tra cui ad esempio la lista "discussioni", dedicata a discussioni generiche, e la lista "diritto", dedicata agli aspetti legali relativi al Software Libero.

*Assoli* ha anche il canale IRC #assoli sul server irc.freenode.net (accesso consigliato dall'Italia dal server calvino.freenode.net).

### <span id="page-8-1"></span>**4.3. Iniziative europee**

Con il procedere dell'integrazione europea, per l'importanza via via maggiore che acquistano le istituzioni dell'Unione Europea e per il peso che le scelte dell'Unione possono avere anche per il Software Libero, diventa corretto inquadrare la situazione dell'Italia nell'ambito europeo.

#### <span id="page-8-2"></span>**4.3.1. Free Software Foundation Europe**

La *Free Software Foundation Europe* (http://fsfeurope.org/) è nata nel marzo del 2001 per supportare il Software Libero in Europa come la Free Software Foundation fa nei paesi di sua competenza.

L'elenco delle mailing list di *FSFEurope*, che comprende, tra le altre, liste di annunci e di discussione generica, può essere consultato presso http://mail.fsfeurope.org/mailman/listinfo/.

*FSFEurope* ha anche un canale IRC (#fsfeurope) a cui è possibile accedere connettendosi al server IRC freenode (dall'Italia si consiglia di utilizzare il server calvino.freenode.net).

#### <span id="page-8-3"></span>**4.3.2. Foundation for a Free Information Infrastructure**

<span id="page-8-4"></span>La *FFII* (*Foundation for a Free Information Infrastructure*, ovvero Fondazione per una Libera Infrastruttura dell'Informazione, http://www.ffii.org/) è un'associazione non profit attiva a livello europeo per la tutela e la diffusione delle libertà informatiche. L'iniziativa più nota è la campagna contro la *brevettabilità del software* (http://swpat.ffii.org/), tema di fondamentale importanza per il futuro sviluppo di GNU/Linux e del Software Libero.

### **4.4. Altre iniziative**

La comunità si è progressivamente aperta a temi non puramente informatici, ma sempre connessi alla libertà di espressione, alla condivisione del sapere ed al progresso sociale, avviando quindi numerose iniziative che possono essere considerate come un'evoluzione rispetto ad un approccio esclusivamente tecnico. Di seguito è proposta una breve, incompleta lista di queste iniziative, italiane o semplicemente di interesse per l'utente italiano.

- GNUtemberg! (http://www.gnutemberg.org/): iniziativa volta a promuovere la diffusione cartacea di manualistica e documentazione tutelata da licenze libere.
- LiberGNU (http://www.libergnu.org): progetto per lo sviluppo dello standard *Open eBook*.
- Wikipedia (http://it.wikipedia.org/): sezione italiana dell'enciclopedia libera e multilingue Wikipedia (http://www.wikipedia.org/), con cui chiunque può collaborare, aggiungendo o modificando articoli.
- Trashware.linux.it (http://trashware.linux.it/): portale dei progetti italiani di *trashware*, ovvero il recupero ed il ripristino di computer obsoleti per finalità di promozione sociale.

# <span id="page-9-0"></span>**5. Aree di discussione pubbliche in lingua italiana**

Il mezzo preferenziale per le comunicazioni tra gli utenti del Software Libero è, in Italia come nel resto del mondo, Internet: per questo sono sorte numerosissime aree di discussione in cui fare annunci, richiedere assistenza tecnica, organizzare attività, ecc...

Spesso un nuovo utente può rimanere sconcertato dalla varietà di aree di discussione esistenti e dall'enorme quantità di messaggi che vengono inviati. Può, inoltre, incorrere a volte nelle ire degli iscritti più esperti qualora utilizzasse impropriamente, nella forma come nella sostanza, il mezzo di comunicazione. Risultano quindi necessari dei consigli di massima, ovvi per gli utenti più esperti, ma che possono costituire un'assoluta novità per i nuovi utenti.

### <span id="page-9-1"></span>**5.1. Gergo e consigli per l'uso**

Con l'evolversi della rete e dello scambio di messaggi per mezzo di posta elettronica, IRC e in generale per via telematica, sono nate delle espressioni, nella maggior parte dei casi in inglese, come termini gergali e acronimi, che possono risultare incomprensibili a chi è nuovo di questo ambiente. Alcune di queste sono spiegate di seguito.

- AFAIK: As Far As I Know (per quanto ne so).
- BTW: By The Way (a proposito, tra l'altro).
- FAQ: Frequently Asked Questions (domande poste di frequente).
- Flame: indica un litigio in un'area di discussione come un forum o una mailing list.
- FYI: For Your Information (per tua/vostra informazione).
- IMHO: In My Humble Opinion (secondo la mia modesta opinione).
- LOL: Laugh Out Loud (forte risata).
- Newbie: termine importato dalla lingua inglese per descrivere l'utente inesperto.
- OT: Off Topic (fuori tema); indica un messaggio non inerente all'ambiente nel quale è stato inviato. Quindi, ad esempio, un'e-mail contenente una richiesta d'aiuto è OT in una mailing list di annunci.
- ROTFL: Rolling On The Floor Laughing (rotolarsi per terra dal ridere).
- RTFM: Read That Fu\*\*ing Manual (leggi/leggete quel [...] manuale). Altre versioni più garbate possono riportare "Fine", "Fantastic", "Friendly" o altro al posto di Fu\*\*ing. Comunque, se qualcuno ve lo dice, è abbastanza probabile che non sia stia riferendo alla versione garbata.
- TIA: Thanks In Advance (grazie in anticipo).

Si ricorda, infine, che il rispetto della *netiquette*, ovvero del codice di comportamento nelle comunicazioni telematiche, è particolarmente gradito nella comunità di GNU/Linux e del Software Libero: si consiglia pertanto al nuovo utente d'imparare le poche, semplici regole della netiquette al più presto. Alcune sono semplicemente quelle dettate dal buon senso: evitare di inviare messaggi fuori tema, evitare espressioni che potrebbero essere offensive, evitare di creare litigi, evitare di scrivere tutto in maiuscolo, ecc...

### <span id="page-10-0"></span>**5.2. Liste via posta elettronica**

Di seguito viene presentato un elenco di alcune liste via posta elettronica (chiamate più spesso *mailing list*) in lingua italiana divise per categoria. Oltre a queste, può essere utile iscriversi alle mailing list del gruppo di utenti più vicino (Cfr. *[LUG e FSUG](#page-7-1)*).

#### <span id="page-10-1"></span>**5.2.1. Liste di annunci**

- annunci (http://lists.linux.it/listinfo/annunci/) su linux.it: corrisponde al newsgroup it.comp.os.linux.annunci ed è dedicata alla diffusione di annunci relativi a GNU/Linux e Software Libero in Italia.
- annunci (http://lists.softwarelibero.it/mailman/listinfo/annunci/) su softwarelibero.it: lista di annunci dell'[Associazione Software Libero](#page-8-0).
- pluto-annunci (http://lists.pluto.it/listinfo/pluto-annunci/) su pluto.it: lista di annunci del [PLUTO Project.](#page-7-3)
- press-release-it (https://mail.fsfeurope.org/mailman/listinfo/press-release-it/) su fsfeurope.org: news e comunicazioni della [Free Software Foundation Europe.](#page-8-2)

#### <span id="page-10-2"></span>**5.2.2. Liste di discussione**

- discussioni (http://lists.softwarelibero.it/mailman/listinfo/discussioni/) su softwarelibero.it: discussioni relative al Software Libero.
- pluto-soci (http://lists.pluto.it/listinfo/pluto-soci/) su pluto.it: discussioni tra i soci del [PLUTO.](#page-7-3)
- lavoro (http://lists.linux.it/listinfo/lavoro/) su linux.it: offerte di lavoro relative al sistema operativo GNU/Linux ed al Software Libero.
- scuola (http://lists.linux.it/listinfo/scuola/) su linux.it: discussioni su come il Software Libero può contribuire alla didattica nelle scuole italiane.
- debian-italian (http://lists.debian.org/debian-italian/) su debian.org: assistenza e discussioni sulla distribuzione Debian GNU/Linux (http://www.debian.org/).
- trashware (http://lists.linux.it/listinfo/trashware/) su linux.it: discussioni sulle problematiche inerenti il *trashware* (http://trashware.linux.it/), ossia il recupero e il riutilizzo di hardware obsoleto per finalità sociali.
- pluto-ddivide (http://lists.pluto.it/listinfo/pluto-ddivide/) su pluto.it: discussioni relative al "divario digitale" (o "digital divide"), ossia la sostanziale differenza tra Paesi poveri e ricchi nell'accesso alle nuove tecnologie.

#### <span id="page-11-0"></span>**5.2.3. Liste di assistenza**

- pluto-help (http://lists.pluto.it/listinfo/pluto-help/) su pluto.it: assistenza di primo livello, quindi dedicata principalmente ai nuovi utenti;
- pluto-tech (http://lists.pluto.it/listinfo/pluto-tech/) su pluto.it: assistenza di secondo livello, dedicata agli utenti più esperti;
- debian-italian (http://lists.debian.org/debian-italian/) su debian.org: assistenza e discussioni sulla distribuzione Debian GNU/Linux (http://www.debian.org/).

### <span id="page-11-1"></span>**5.3. Newsgroup**

In lingua italiana esistono numerosi newsgroup dedicati a discussioni su Linux. Alcuni di essi sono:

- it.comp.os.linux.annunci: è il newsgroup per gli annunci relativi a GNU/Linux e Software Libero in Italia e corrisponde alla mailing list annunci su linux.it. Transitano su questo newsgroup messaggi a proposito di eventi, nascita di nuovi LUG/FSUG, particolari progetti, ecc...;
- it.comp.os.linux.iniziare: dedicato in particolare a chi non è ancora esperto di GNU/Linux, questo newsgroup viene utilizzato per discutere dei problemi relativi all'uso e alla configurazione del proprio sistema;
- it.comp.os.linux.development: tratta la programmazione in ambiente GNU/Linux;
- it.comp.os.linux.software: è il newsgroup sull'uso, la compilazione e l'installazione di applicazioni per GNU/Linux;
- it.comp.os.linux.sys: discussioni sul sistema operativo GNU/Linux;
- <span id="page-11-2"></span>• linux.debian.user.italian: corrisponde alla mailing list debian-italian su debian.org;

### **5.4. Canali IRC**

Tutti i seguenti canali IRC sono accessibili sui server freenode; dall'Italia si consiglia di utilizzare il server calvino.freenode.net (calkins.freenode.net per IPv6).

- #linux-it (http://irc.linux.it/): canale di discussione generica su GNU/Linux e Software Libero;
- #assoli: canale IRC dell'Associazione Software Libero;
- #fsfeurope: canale IRC della Free Software Foundation Europe;
- #debian-it: canale IRC degli utenti italiani del sistema Debian GNU/Linux;
- #openoffice.org-it: canale IRC degli utenti italiani di OpenOffice.org;
- <span id="page-12-0"></span>• #gnome-it: canale IRC degli utenti italiani di GNOME.

# **6. Documentazione**

Il più tipico dei consigli che un nuovo utente si sente rivolgere quando pone una domanda in un'area di discussione pubblica è di leggersi la documentazione, consiglio a volte espresso nel poco amichevole RTFM (Cfr. *[Gergo e consigli](#page-9-1) [per l'uso](#page-9-1)*). Questa sezione viene incontro ai nuovi utenti, proponendo loro un elenco di documentazione usufruibile liberamente.

### <span id="page-12-1"></span>**6.1. Documentazione disponibile sul proprio sistema**

Il luogo più comodo dove ricercare documentazione, ma forse proprio per questo meno ovvio e quindi spesso ignorato, è il proprio sistema.

- *Pagine man*, ovvero manuali dei programmi consultabili da console. Per accedervi è sufficiente immettere il comando "man programma", dove programma è il nome del programma di cui si vuole visualizzare la pagina man. Per poter leggere le pagine man in lingua italiana è necessario installare la loro versione tradotta, in modi diversi a seconda della distribuzione utilizzata (ad esempio, in Debian o in distribuzioni basate su Debian è sufficiente installare il paccheto manpages-it). Se si utilizza come browser Konqueror, è possibile visualizzare la pagina man di programma scrivendo nella barra degli indirizzi "#programma" oppure "man:/programma". Scrivendo invece solamente "#" o "man:/" verrà visualizzato il menu generale delle pagine man, nel quale si potrà navigare seguendo i link tra le varie sottosezioni.
- *Pagine info*: un'altra fonte di informazioni, ma esclusivamente in lingua inglese, accessibile dal proprio sistema tramite il comando "info programma", dove programma è il nome del programma di cui si vuole visualizzare la pagina info. Se si utilizza come browser Konqueror, è possibile visualizzare la pagina info di programma scrivendo nella barra degli indirizzi "info:/programma". Scrivendo invece solamente "info:/" verrà visualizzato l'elenco principale delle pagine info.
- *HOWTO*, ovvero delle guide riguardanti vari aspetti del sistema GNU/Linux, del Software Libero e dell'informatica in generale. A seconda della distribuzione utilizzata è possibile trovarli in posizioni diverse del proprio filesystem, in inglese, ma spesso anche in italiano se è stato installato il pacchetto opportuno e se il documento è stato tradotto. Per Debian e distribuzioni basate su Debian esistono i pacchetti doc-linux-it, che contiene gli HOWTO in formato HTML tradotti in italiano, e doc-linux-it-text, che contiene gli stessi documenti ma in formato testo. Una volta installati tali pacchetti, le traduzioni italiane degli HOWTO saranno disponibili rispettivamente nelle directory /usr/share/doc/HOWTO/it-html/ e /usr/share/doc/HOWTO/it-txt/; se invece si installa la versione inglese degli HOWTO, in HTML attraverso il pacchetto doc-linux-html o in testo semplice attraverso il pacchetto doc-linux-text, questi saranno disponibili rispettivamente nelle directory /usr/share/doc/HOWTO/en-html/ e /usr/share/doc/HOWTO/en-txt/. Si fa notare che i pacchetti di Debian come di qualsiasi altra distribuzione vengono solitamente aggiornati meno frequentemente rispetto alle traduzioni degli HOWTO; per questo, può essere sempre consigliata la lettura degli HOWTO in italiano presso il sito dell'Italian Linux Documentation Project (Cfr. *[Progetti di localizzazione](#page-15-1)*) e in inglese presso il sito del Linux Documentation Project (http://tldp.org/).
- *Documentazione generica* dei programmi installati: solitamente è disponibile solo in inglese e si può trovare in differenti directory a seconda della distribuzione; generalmente si trova comunque nella directory /usr/share/doc/ o /usr/doc/.
- *Aiuto in linea dei programmi*: un'applicazione in ambiene grafico solitamente prevede un menu chiamato Aiuto o Help che contiene informazioni sul programma in uso. Si fa notare che se è presente solo la voce Help invece della voce tradotta (Aiuto) è probabile il programma non sia stato tradotto o che manchi un aiuto in linea in italiano o che non sia presente una corretta localizzazione italiana del sistema.

### <span id="page-13-0"></span>**6.2. Documentazione reperibile online**

Di seguito un breve elenco di documentazione in italiano presente su Internet la cui fruizione è assolutamente libera e caldamente consigliata per tutti i nuovi utenti.

- Appunti di informatica libera (http://rm.mirror.garr.it/mirrors/AppuntiLinux/HTML/a2.html): la principale opera italiana dedicata a GNU/Linux ed al Software Libero.
- HOWTO (http://ildp.pluto.it/): la raccolta degli HOWTO tradotti in italiano.
- Linux Facile (http://www.linuxfacile.org/): un manuale per aiutare l'avvicinamento a GNU/Linux, in particolare la distribuzione Debian GNU/Linux.
- Linux Da Zero (http://dazero.sf.net/ldz.html): un manuale pensato per chi ha poca dimestichezza con l'informatica.
- Guida rapida ai comandi Linux (http://www.magicmill.net/linux/grap/grap.html): un'agile guida tematica ai comandi disponibili dalla riga di comando.
- GNUtemberg! (http://cdrom.gnutemberg.org/): una raccolta di documentazione liberamente consultabile, copiabile e stampabile.

### <span id="page-13-1"></span>**6.3. Libri**

L'offerta di libri ed altre pubblicazioni che abbiano come oggetto GNU/Linux ed altro Software Libero è in costante aumento e può essere considerata un'indice della sempre maggiore diffusione del Software Libero nella società.

Quando GNU/Linux e l'altro software di interesse per questo HOWTO erano utilizzati solo da "smanettoni" la documentazione reperibile in libreria era alquanto scarsa e spesso di taglio prettamente tecnico. Al giorno d'oggi, invece, è notevole la quantità di libri disponibili sugli scaffali delle librerie.

L'utente che desideri un supporto cartaceo su cui studiare compirà ovviamente la propria scelta autonomamente, sfogliando il libro prescelto prima dell'acquisto, consultando all'occorrenza amici e conoscenti e così via: gli autori del presente documento non desiderano influenzare in alcun modo l'acquisto, se non consigliando all'utente di prendere in particolare considerazione i libri scritti da alcuni membri della comunità italiana del Software Libero.

### <span id="page-13-2"></span>**6.4. Riviste**

<span id="page-13-3"></span>Le riviste, cartacee o telematiche, sono un prezioso supporto per gli utenti, in quanto permettono di aggiornarsi e di conoscere nuovi argomenti, filtrando a monte una consistente parte della varietà del mondo del Software Libero e selezionando gli spunti più significativi.

#### **6.4.1. Riviste cartacee**

Alcune riviste cartacee sono state un elemento particolarmente importante per la diffusione, alla fine degli anni '90, del sistema GNU/Linux, grazie in particolare ai CD-ROM di varie distribuzioni frequentemente allegati. Bisogna ricordare come a quell'epoca le linee veloci non erano diffuse, quindi per la maggior parte dei possibili utenti il download delle immagini ISO dei CD-ROM da Internet sarebbe stato impossibile o quasi. Ovviamente, non può essere dimenticato il ruolo importante della documentazione, degli esempi e dei "tips & tricks" contenuti nelle riviste, che hanno potuto dare il loro contributo importante alla formazione degli utenti di GNU/Linux di quel periodo.

Oggi, con la maggior disponibilità di linee veloci e con la diffusione capillare di gruppi di utenti praticamente in ogni angolo d'Italia (Cfr. *[LUG e FSUG](#page-7-1)*), il ruolo delle riviste cartacee nella diffusione di GNU/Linux ha perso importanza, ma può ancora costituire per alcuni una valida alternativa alla ricerca di documentazione su Internet. Per non far torto a nessuno, non sono qui proposti dei nomi: un utente può quindi farsi la propria opinione in autonomia recandosi alla propria edicola di fiducia e scegliendo la rivista che preferisce, ovviamente privilegiando quelle riviste che sanno mantenersi coerenti ai loro propositi di diffusione di GNU/Linux e del Software Libero.

#### <span id="page-14-0"></span>**6.4.2. Riviste telematiche**

Oltre alle riviste acquistabili in edicola, esistono in rete delle riviste liberamente consultabili.

- PLUTO Journal (http://journal.pluto.it/): nata nel 1995, è la prima rivista italiana su GNU/Linux e Software Libero;
- LinuxFocus, sezione italiana (http://www.linuxfocus.org/Italiano/): è la traduzione italiana della rivista LinuxFocus; per questo, si possono trovare vari articoli in lingua inglese.

# <span id="page-14-1"></span>**7. Note sulla localizzazione italiana**

Ad oggi, tutte le maggiori distribuzioni GNU/Linux permettono un facile utilizzo della tastiera italiana (a volte con la possibilità di scegliere tra diverse tipologie), ma non solo: numerosi programmi sono infatti proposti anche in versione italiana. Qui di seguito verrà brevemente analizzata la situazione dal punto di vista tecnico.

<span id="page-14-2"></span>Verrà inoltre indicato come gestire la localizzazione nella distribuzione Debian: gli autori saranno lieti di includere nelle prossime edizioni del presente HOWTO gli esempi per altre distribuzioni che verranno loro inviati.

### **7.1. La localizzazione nelle principali distribuzioni GNU/Linux**

Ogni distribuzione propone dei propri strumenti per la gestione della localizzazione. Si ricordi che il codice ISO relativo all'Italia è *it\_IT* (*it\_CH* per la svizzera italiana), nelle sue varianti a seconda della codifica di caratteri scelta: attualmente la scelta migliore come codifica sembra essere la *ISO-8859-15* (utilizzata come esempio nel paragrafo successivo e riconoscibile per la stringa @euro), variante comprendente il supporto per l'euro della codifica *ISO-8859-1* largamente diffusa nelle lingue occidentali, ma in futuro si assisterà progressivamente all'affermarsi della codifica *UTF-8*.

Qualunque sia la distribuzione utilizzata, si può verificare la localizzazione con il comando "locale", che dovrebbe visualizzare qualcosa di simile a ciò che segue:

LANG=it\_IT@euro

```
LC_CTYPE="it_IT@euro"
LC_NUMERIC="it_IT@euro"
LC_TIME="it_IT@euro"
LC_COLLATE="it_IT@euro"
LC_MONETARY="it_IT@euro"
LC_MESSAGES="it_IT@euro"
LC_PAPER="it_IT@euro"
LC_NAME="it_IT@euro"
LC_ADDRESS="it_IT@euro"
LC_TELEPHONE="it_IT@euro"
LC_MEASUREMENT="it_IT@euro"
LC_IDENTIFICATION="it_IT@euro"
LC_ALL=
```
Qualora ciò non avvenga e si siano seguiti i passi di seguito descritti, può essere necessario chiudere e quindi riaprire la sessione di lavoro.

Invece, per collaudare la localizzazione italiana senza compiere modifiche permanenti al sistema, è sufficiente il comando "export LANG=it\_IT@euro" dato in una console; un programma con un adeguato supporto alla localizzazione italiana avviato dalla medesima console dovrebbe a questo punto "parlare" italiano (ed essere anche in grado di visualizzare correttamente il simbolo dell'euro).

#### <span id="page-15-0"></span>**7.1.1. Debian GNU/Linux**

È possibile impostare la corretta localizzazione italiana in Debian GNU/Linux già in fase di installazione, scegliendo dai menu che vengono via via proposti la tipologia di tastiera, la lingua predefinita per il sistema, ecc.

Per riconfigurare all'occorrenza il sistema successivamente all'installazione, si può ricorrere al comando "dpkg-reconfigure locales", che proporrà successivamente le varie localizzazioni con le opportune codifiche (l'utente italiano sceglierà quelle relative ad *it\_IT*) e la selezione della localizzazione predefinita.

È anche possibile modificare direttamente il file /etc/locale.gen scrivendovi quali localizzazioni devono essere presenti nel sistema, eseguendo successivamente il comando "locale-gen" e modificando infine il file /etc/environment per impostarvi la localizzazione scelta come predefinita per il sistema.

Per poter utilizzare il simbolo dell'euro in ambiente grafico è inoltre necessario installare i pacchetti xfonts-base-transcoded, xfonts-75dpi-transcoded e xfonts-100dpi-transcoded, in aggiunta a quelli installati normalmente.

Si ricorda infine che in numerosi programmi è già integrata la localizzazione italiana, mentre per altri, i più grossi in particolare, è necessario installare i relativi pacchetti, come ad esempio openoffice.org-l10n-it per OpenOffice.org; il comando "apt-cache search italian" risulterà senza dubbio importante per delineare quali pacchetti aggiuntivi devono essere scaricati per rendere "italiani" i programmi utilizzati.

### <span id="page-15-1"></span>**7.2. Progetti di localizzazione**

Nonostante gli sforzi consistenti della comunità per tradurre in italiano quanto più software possibile, ancora molto rimane da fare e numerosi programmi non dispongono di una localizzazione italiana. Per ovviare a questo e per condividere un po' del proprio tempo a favore del progresso sociale, un utente volenteroso può partecipare ai numerosi progetti di localizzazione italiana esistenti.

Analogamente, è possibile collaborare alla traduzione di documentazione tecnica su GNU/Linux e Software Libero, attività in grado di rendere meno complicato l'apprendimento ai nuovi utenti italiani, che spesso conoscono solo parzialmente (o per niente) la lingua inglese.

Segue una lista di alcuni tra i più importanti progetti italiani di localizzazione.

- Translation Project (http://www.linux.it/tp/): anche se si occupa principalmente della traduzione dei messaggi dei programmi GNU, sulla mailing list del progetto (tp, http://lists.linux.it/listinfo/tp/) si può richiedere assistenza su traduzione e localizzazione di programmi e documentazione relativi a GNU/Linux e Software Libero.
- Italian Linux Documentation Project (http://it.tldp.org/ o http://ildp.pluto.it/): progetto nato nel 1994 in seno al [PLUTO](#page-7-3) per tradurre in lingua italiana documentazione relativa a GNU/Linux e Software Libero. In particolare, traduce i documenti del Linux Documentation Project (http://tldp.org/). La principale mailing list del progetto è pluto-ildp: http://lists.pluto.it/listinfo/pluto-ildp/.
- GNOME (http://www.gnome.org/): il progetto di traduzione di GNOME è raggiungibile presso http://it.gnome.org/; la coordinazione dei lavori avviene tramite la mailing list gnome-i18n (http://lists.it.gnome.org/mailman/listinfo/gnome-i18n/). Esiste inoltre un canale IRC sul server calvino.freenode.net, chiamato #gnome-it.
- KDE (http://www.kde.org/): il progetto di localizzazione italiana di KDE (http://kde.gulp.linux.it/) è portato avanti dal Gruppo Utenti Linux Pisa (GULP), raggiungibile presso http://www.gulp.linux.it/. La mailing list di riferimento è kde-i18n-it: https://mail.kde.org/mailman/listinfo/kde-i18n-it/.
- Mozilla (http://www.mozilla.org/): il sito di riferimento per la localizzazione italiana è http://www.mozillaitalia.org/ e la mailing list è mozilla-it (http://erlug.linux.it/cgi-bin/mailman/listinfo/mozilla-it/) presso il sito dell'Emilia Romagna Linux Users Group (ERLUG), raggiungibile su http://erlug.linux.it/.
- OpenOffice.org (http://www.openoffice.org/): il progetto è raggiungibile presso http://it.openoffice.org/. Esiste anche un canale IRC, #openoffice.org-it, raggiungibile presso il server IRC calvino.freenode.net.
- Gimp (http://www.gimp.org/): il sito di riferimento per la localizzazione italiana è http://www.it.gimp.org/www/ (http://www.it.gimp.org) e la mailing list è gimp (http://erlug.linux.it/cgi-bin/mailman/listinfo/gimp/) presso il sito dell'Emilia Romagna Linux Users Group (ERLUG), raggiungibile su http://erlug.linux.it/.
- TeX e LaTeX: la traduzione in italiano della documentazione relativa a TeX e LaTeX è portata avanti dal progetto Gilda/Guild (http://guild.prato.linux.it/), ospitato dal Prato Linux Users Group (PLUG): http://www.prato.linux.it/).
- Mailman (http://www.list.org/): la traduzione di Mailman è portata avanti dal FerraraLUG (http://www.ferrara.linux.it/) attraverso la mailing list mailman-it (http://liste.ferrara.linux.it/listinfo/mailmanit).
- Debian GNU/Linux (http://www.debian.org/): la traduzione di tutto ciò che è inerente alla distribuzione Debian GNU/Linux è effettuata sulla mailing list debian-l10n-italian (http://lists.debian.org/debian-l10n-italian/) di Debian.